## SAP ABAP table DFPM\_NUMB {Sequential Numbers}

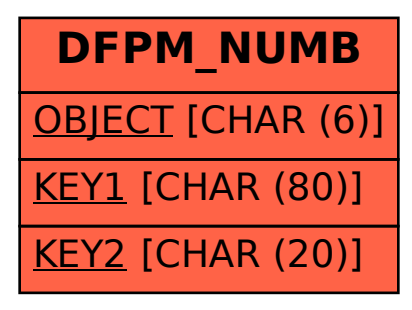